**[陈楷铎](https://zhiliao.h3c.com/User/other/120)** 2018-03-20 发表

SDN VCFC可以禁止HTTP访问只允许HTTPS访问,在控制器/系统管理/配置管理/控制器管理中修改ht tp.enable为false,控制器需重启生效。

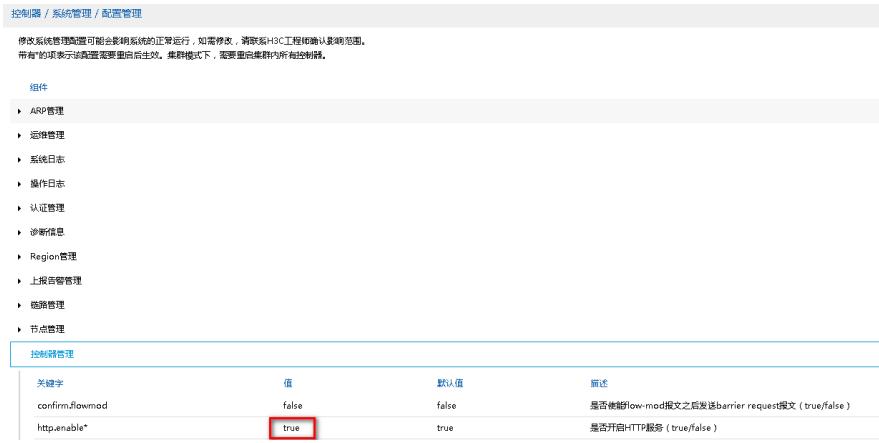